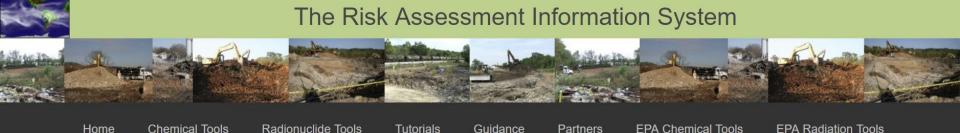

# NIMBioS Risk Analysis Tutorial

Fred Dolislager, Leslie Galloway,
Debra Stewart, Katie Noto, and Karessa Manning

March 5-7, 2019

Knoxville, Tennessee

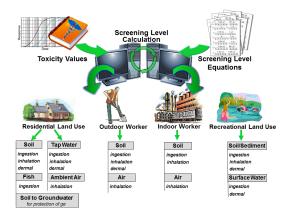

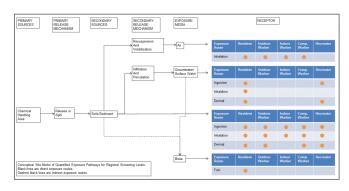

https://rais.ornl.gov/

### **Contact Information**

- Leslie Galloway <u>i65@ornl.gov</u>
- Fred Dolislager <u>fdolislager@utk.edu</u>
- Debra Stewart <u>dstewart@utk.edu</u>
- Katie Noto <u>boluska@ornl.gov</u>
- Karessa Manning <u>manningkl@ornl.gov</u>

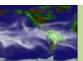

## Day 1 Schedule

- 8:30 a.m. Breakfast (bagels, muffins, fruit, and coffee)
- 8:45 a.m. Welcome and Introductory Remarks
- 9:00 a.m. Regional Screening Levels Background and Supporting Documentation
- 10:00 a.m. Break
- 10:15 a.m. Regional Screening Levels Calculator
- 12:00 p.m. Lunch
- 1:00 p.m. Resume Regional Screening Levels Calculator
- 2:30 p.m. Break
- 2:45 p.m. Regional Removal Management Levels
- 3:00 p.m. Practice Exercises for RSL and RML
- 4:45 p.m. Dismiss

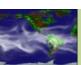

## Day 1 Outline

- 1. Historical Perspective of RSLs
- 2. Understanding RSL Changes Over time (What's New)
- 3. Getting RSL Support (FAQ, Contact Information)
- 4. RSL Special Cases (Mutagens, TCE, Vinyl Chloride, Arsenic)
- 5. RSL Calculator
- 6. Resident, Worker, Construction, Recreator, Soil to Groundwater
- 7. Tapwater, Soil, Surface Water, Sediment, Air, Fish
- 8. Historical Perspective of RMLs
- 9. Understanding RML Changes over time (What's New)
- 10. Getting RML Support (FAQ, Contact Information)
- 11. RML Calculator
- 12. Focus on Resident and Worker
- 13. Water and Soil
- 14. RSL and RML Practice Sessions

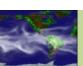

## **RSL History**

- RSL = Regional Screening Levels
- Individual tables for Regions 3, 6 and 9 with constant maintenance and differences.
- Last published region tables: Region 3 2004, Region 6 2007, Region 3 2006.
- Combined Headquarters (OSRTI) table in 2008.
- Website on an ORNL-UT server for the first year.
- Subsequently moved to R3 to maintain the static pages; ORNL-UT still operates the calculator page.
- 2008 to present: What's New page provides pertinent history of the changes.
- Unified tables are shared on Region 3, 6 and 9 websites as well as other Regional websites.

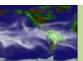

### What RSLs Are and Are Not

- Default Screening levels yes
- De facto Remediation levels- maybe. Only if your PRG equations are same as RGOs.
- Site-specific screening levels yes. Simply use the calculator to derive appropriate numbers.
- Site-specific remediation levels yes. Simply use the calculator to derive appropriate numbers.

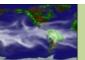

## **RSL Regulatory Basis**

- RAGS Part A-F
- Supplemental Soil Screening Guidance and Technical Background Document
- Guidelines for Carcinogen Risk Assessment
- Supplemental Guidance for Assessing Susceptibility from Early-Life Exposure to Carcinogens (mutagen information)

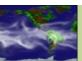

#### How Does it Work?

- ORACLE
- SAS
- Java script, PHP, Perl, etc.
- General hierarchy for toxicity and chemical parameters (see Section 2.3 and 2.4 of RSL for details)

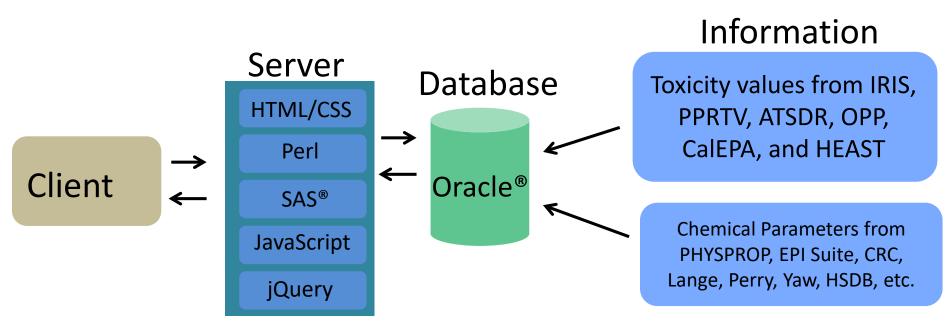

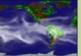

### How Does it Work cont.

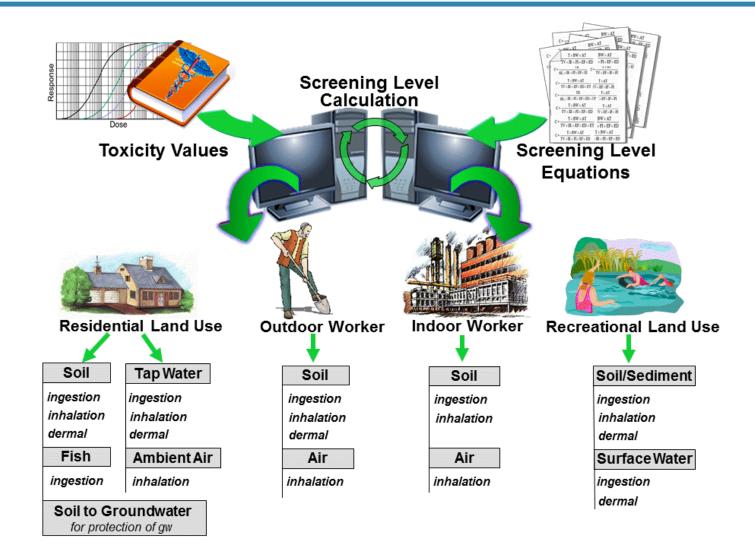

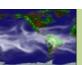

## What is the Update Process?

- Dynamic Agenda of issues
- Conference Calls
- Toxicity Updates
- Chemical-parameter Updates
- MCL Updates
- Text updates (FAQ, What's New)
- Freeze database
- QA check of calculations
- QA tables (by hand and with computer program)
- The RSL Checklist (around 52 steps)
- Go Live

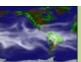

## RSL Update Checklist

#### RSL Toxicity Database Check

- Cal EPA, ATSDR and IRIS databases are checked for updates; changes are made to database and verified.
- HEAST and PPRTV updates are automatically read into database, as ORNL is hosting these databases.
- Tier 3 toxicity values selected by the RSL Workgroup are hardcoded into database (e.g., New Jersey's oral slope factor for chromium 6).
- Confirm that all contaminants identified as carcinogenic by a mutagenic mode of action in the OSWER cancer handbook have an M in the table and use the ADAFs. Confirm that only contaminants in the handbook (and for now also Hexavalent Chromium) have an M in the tables and use the ADAFs.
- Exceptions are hardcoded (e.g., omission of lead RfD, some dioxins, furans, and TCE).
- Make sure GIABS, ABS, VOC status and mutagenic status are added for new chemicals.
- Run database search of all missing values (e.g., EPD, FA, DIA, DIW, Csat) that need to be calculated and search for new values.
- Look for Csat of 0 and missing Csat if VOC=1. Make sure the AMBIENT STATE variable is updated.
- Investigate the HLC, MW and VP of new chemicals to make sure that VOC status is assigned appropriately.
- The toxicity database is "frozen" from further updates.
- Add banner to the calculator stating that a new database in in place.
- Run a tox compare routine, which is posted in the What's New, and verify each change, subtraction and addition of toxicity values.
- Run the parameters compare for group to review.
- Run the summary table compare.

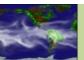

#### Chemical-Specific Parameters Check

- Chemical-specific parameters are added when a new chemical is added to the toxicity database.
- Check the parameters table for chemicals without any values at all.
- Added parameters are reviewed.

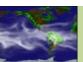

#### RSL Review

- The RSLs for each chemical in the Excel QA sheet are reviewed by land use and exposure route.
- The soil to groundwater, Diffusivity in air and water, Csat, volatilization factor, and particulate emission factor calculations are reviewed.
- Hardcoded exceptions are reviewed for chemicals that are not listed in the QA sheet. These
  include all of the contaminants specifically discussed in the User's Guide (lead, manganese,
  vanadium, uranium, chromium, aminodinitrotoluenes, PCBs, and xylenes) as well as
  copper(RfD), TCE, and lead residential and industrial soil levels.
- MCL footnotes for perchlorates and trihalomethanes are verified.
- Make sure lead footnotes and non-RSL values are in place.
- Make sure TCE is handled appropriately in the resident soil, air, and tapwater tables.
- If any discrepancy is found and new tables are generated, the QA begins from the top.
- Do all of the toxicity values have a source code to one of the 6 sources described in the user's guide or the special cases noted in the legend of the generic tables?
- Do the supporting tables present oral, inhalation, and dermal-based screening levels (when we have the data) for both cancer and non-cancer?
- Are the initial cancer and non-cancer RSLs no lower than the individual oral, inhalation, and dermal screening levels?
- Is the lower of the cancer and non-cancer RSLs for each exposure media (e.g. residential soil, industrial air) carried forward into the summary table?
- Are the RSLs in the supporting and summary tables coded with "c" for cancer and "nc" for non-cancer?

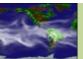

- Are the other codes (S to see user's guide and M for exceeding ceiling limit) used when appropriate?
- Are all of the units in the tables correct?
- Make sure the header row texts are all visible.
- Make sure the parameters table is condensed as much as possible.
- The old hardcopy is compared to the new hardcopy to verify output is reasonable.
- Are there soil RSLs protective of the MCL for all contaminants that have an MCL?
- Are there soil RSLs protective of the tapwater RSL for all contaminants that have a tapwater RSL?
- Are there missing pages in any of the individual tables?
- Correct tables updated if necessary.
- Are all of the pages in all of the tables contained in the Composite Table?
- Tables are released to Michele for comment.
- Tables and test site are released to RSL workgroup.
- R3 begins copying changes.
- Review R3 test site.
- R3 goes live.
- Quick review of R3 live site.
- Tell the world.

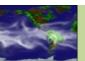

- Miscellaneous
  - Incorporate fish table from Region 3
  - EQUIS output
  - SADA tables
  - Archive the html and pdf web pages
  - Archive the previous download tables

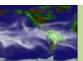

## Spring 2019 Agenda

#### Old Issues

- Use HgCl RfD for Hg.
- Using subchronic values more protective than chronic.
- Where is the mutagen list website?
- Maybe use other state tox values as tier 3.
- DWSHA tox value use.
- Update EQuIS format.

#### New Issues

- Endosulfan and Endrin surrogates.
- Shorten the table and calculator key.
- Update TPH text to clarify sources.
- Change volatility status when groundwater temp is changed.
- Let user enter their own PEF.
- Fix some CAS issues.
- All H' values to 0 for all inorganics other than mercury (bad old idea?).
- Change chemical names for nitrate and nitrite to include "measured as nitrogen".

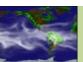

## **Toxicity Sources**

- 1. EPA Integrated Risk Information System (IRIS)
- 2. EPA Provisional Peer Reviewed Toxicity Values (PPRTV)
- 3. EPA Office of Pesticide Programs (OPP) Human Health Benchmarks for Pesticides (HHBPs)
- Agency for Toxic Substances and Disease Registry (ATSDR)
  minimal risk levels (MRLs)
- California Environmental Protection Agency (CalEPA) Office of Environmental Health Hazard Assessment (OEHHA)
- 6. EPA PPRTV Appendix Screening Values
- 7. EPA Health Effects Assessment Summary Table (HEAST)

(https://semspub.epa.gov/work/03/2218797.pdf)

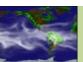

## Chemical-specific Parameter Sources

- PHYSPROP
- EPA SuiteTM
- EPA Soil Screening Level (SSL)
- WATER9
- CHEMFATE
- Yaws' Handbook of Thermodynamic and Physical Properties of Chemical Compounds
- Baes, C.F (SCDM)
- NIOSH Pocket Guide to Chemical Hazards (NPG)
- CRC Handbook of Chemistry and Physics
- Perry's Chemical Engineers' Handbook
- Lange's Handbook of Chemistry
- RAGS Part E, Supplemental Guidance for Dermal Risk Assessment)
- ARS Pesticide Properties Database
- OTHER

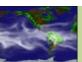

## Chemical-specific Parameters

- Organic Carbon Partition Coefficient (Koc)
- Dermal Permeability Coefficient (Kp)
- Effective Predictive Domain (EPD)
- Fraction Absorbed (FA)
- Molecular Weight (MW)
- Water Solubility (S)
- Unitless Henry's Law Constant (H')
- Henry's Law Constant
- Diffusivity in Air (Dia)

- Diffusivity in Water (Diw)
- Fish Bioconcentration Factor (BCF)
- Soil-Water Partition Coefficient (Kd)
- Density
- Melting Point (MP)
- log Octanol-Water Partition Coefficient (logKow)
- Vapor Pressure (VP)
- Critical Temperature (Tc)
- Enthalpy of vaporization at the normal boiling point

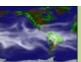

## **Generic Tables**

- Landuses
- Resident child
- Why 3 workers?
- SSL (soil2gw)
- Media (Fish and Region 3 are exception)
- Targets (TR, THQ)
- Csat, max
- Key symbols (e.g., I = IRIS; P = PPRTV; F = See FAQ; M = mutagen; c = cancer; n = noncancer; s = concentration may exceed Csat)
- What's New
  - Tox compare
  - Params compare
  - RAGS E compare (EPD, FA, Kow)
- Chemical Groups

#### Cyanides

~Calcium Cyanide

~Copper Cyanide

~Cyanide (CN-)

~Cyanogen

~Cyanogen Bromide

~Cyanogen Chloride

~Hydrogen Cyanide

~Potassium Cyanide

~Potassium Silver Cyanide

~Silver Cyanide

Sodium Cyanide

~Thiocyanates

~Thiocyanic Acid

~Zinc Cyanide

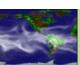

## Generic Tables cont.

| Toxicity and Chemical-specific Information |             |                              |             |                     |             |                                       |             |   |              |       |     |                          |
|--------------------------------------------|-------------|------------------------------|-------------|---------------------|-------------|---------------------------------------|-------------|---|--------------|-------|-----|--------------------------|
| SFO (mg/kg-day) <sup>-1</sup>              | k<br>e<br>y | IUR<br>(ug/m³) <sup>-1</sup> | k<br>e<br>y | RfD。<br>(mg/kg-day) | k<br>e<br>y | RfC <sub>i</sub> (mg/m <sup>3</sup> ) | k<br>e<br>y |   | muta-<br>gen | GIABS | ABS | C <sub>sat</sub> (mg/kg) |
| 1.8E-02                                    | С           | 5.1E-06                      | С           | 1.5E-01             | Ī           |                                       |             |   |              | 1     | 0.1 | ,                        |
| 8.7E-03                                    | 1           |                              |             | 4.0E-03             | 1           |                                       |             |   |              | 1     | 0.1 |                          |
|                                            |             | 2.2E-06                      | 1           |                     |             | 9.0E-03                               | 1           | ٧ |              | 1     |     | 1.1E+05                  |
|                                            |             |                              |             | 2.0E-02             | Τ           |                                       |             |   |              | 1     | 0.1 |                          |
|                                            |             |                              |             | 9.0E-01             | 1           | 3.1E+01                               | Α           | ٧ |              | 1     |     | 1.1E+05                  |
|                                            |             |                              |             |                     |             | 2.0E-03                               | Χ           | ٧ |              | 1     |     | 1.1E+05                  |

| Screening Levels         |     |                            |     |                         |     |                           |     |                    |     |  |  |
|--------------------------|-----|----------------------------|-----|-------------------------|-----|---------------------------|-----|--------------------|-----|--|--|
| Resident Soil<br>(mg/kg) | key | Industrial Soil<br>(mg/kg) | key | Resident Air<br>(ug/m³) | key | Industrial Air<br>(ug/m³) | key | Tapwater<br>(ug/L) | key |  |  |
| 2.7E+01                  | С   | 9.6E+01                    | С   | 4.8E-01                 | С   | 2.4E+00                   | С   | 3.7E+00            | С   |  |  |
| 5.6E+01                  | c** | 2.0E+02                    | c*  |                         |     |                           |     | 7.7E+00            | c** |  |  |
| 1.0E+01                  | c** | 5.2E+01                    | c** | 1.1E+00                 | c** | 5.6E+00                   | c** | 2.2E+00            | c** |  |  |
| 1.2E+03                  | n   | 1.2E+04                    | n   |                         |     |                           |     | 2.7E+02            | n   |  |  |
| 6.1E+04                  | n   | 6.3E+05                    | nms | 3.2E+04                 | n   | 1.4E+05                   | n   | 1.2E+04            | n   |  |  |
| 5.3E+01                  | n   | 2.2E+02                    | n   | 2.1E+00                 | n   | 8.8E+00                   | n   | 4.2E+00            | n   |  |  |
| 8.7E+02                  | n   | 3.7E+03                    | n   | 6.3E+01                 | n   | 2.6E+02                   | n   | 1.3E+02            | n   |  |  |
| 7.8E+03                  | ns  | 1.0E+05                    | nms |                         |     |                           |     | 1.5E+03            | n   |  |  |
| 1.3E-01                  | С   | 4.5E-01                    | С   | 1.9E-03                 | С   | 9.4E-03                   | С   | 1.3E-02            | С   |  |  |

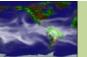

### Landuses

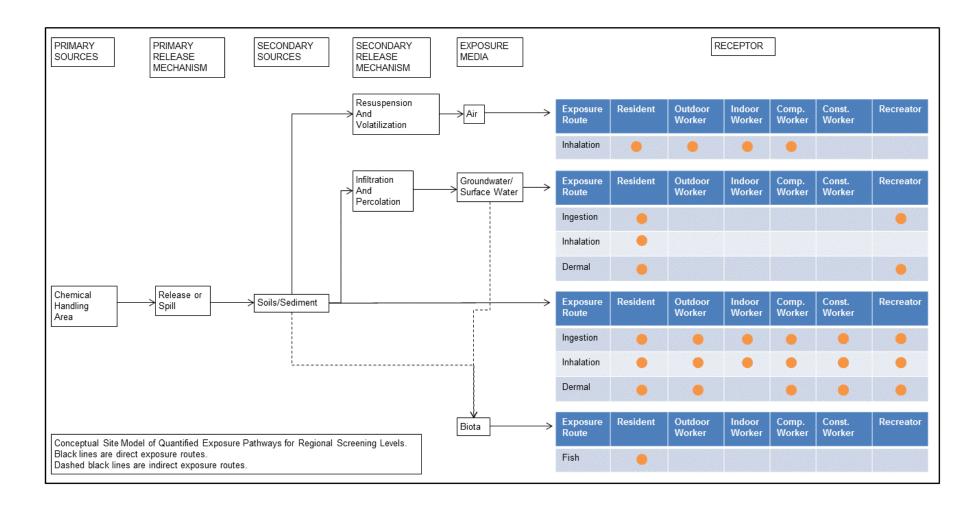

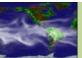

## Calculator

- What's not in the table
- Recreator
  - Sediment
  - Surface water
- Indoor worker
- Outdoor worker
- Construction worker
- Fish

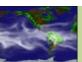

### Calculator cont.

- Site-specific
  - Exposure parameters
  - Toxicity and chem-specific parameters
  - Age cohorts
  - New Chemical
- Chronic vs. Subchronic
- New features (Csat and max)

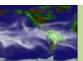

## Calculator cont.

- Metadata
- EQuIS format
- Changing target risk or HQ
- VF changes
- PEF changes
- SSL changes

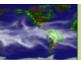

## **Confusing Chemicals**

- Lead (why not use the Cal EPA tox values?)
- **Benzene** (Slope factors for benzene are actually ranges, yet the SL table shows a single number. The upper end of the range was chosen, because the SL Table is a screening tool. The consequences of screening out a chemical that could pose a significant risk are more serious than carrying the chemical through the risk assessment process.)
- Cadmium and Manganese ("Food" is for food and soil use; "water" is for water only. Cadmium RfDs on IRIS are based on the same study. The food RfD incorporates a 2.5% absorption adjustment while the water RfD incorporates a 5% absorption adjustment. For another medium (e.g., soil), choose the value with an absorption factor that most closely matches the expected site conditions. In most cases, the expected absorption is unknown and the RfD for food should be used. Manganese IRIS RfD is for all sources, including diet. IRIS recommends using a modifying factor of 3 when calculating risks associated with non-food sources. IRIS also recommends subtracting dietary exposure (default assumption in this case is 5 mg). Thus, the IRIS RfD has been lowered by a factor of 2 x 3, or 6. The table now reflects manganese for "non-food" sources.)

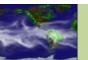

## Confusing Chemicals cont.

- Copper (Currently, the RfD is 0.04 mg/kg-day with a reference of HEAST. Actually, HEAST presents a drinking water screening level of 1.3 mg/L. In order to use the value to assess oral exposures to other media, we "back out" the adult exposure assumptions (e.g., body weight of 70 kg, ingestion rate of 2 L/day) that go into the calculation of a drinking water screening level.)
- **Chromium** (In the RSL Table, the Cr(VI) specific value (assuming 100% Cr(VI)) is derived by multiplying the IRIS Cr(VI) Inhalation Unit Risk value by 7. This is considered to be a health-protective assumption and is also consistent with the State of California's interpretation of the Mancuso study that forms the basis of Cr(VI)'s estimated cancer potency. It's a mutagen but controversial.)
- Mercury (Where is the oral RfD from Cal EPA? The EPA RSL group removed it. Not standard practice to pick apart the individual tox values.)

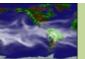

## Confusing Chemicals cont.

- Vinyl chloride (unique set of equations that combine the prorated cancer with non-prorated child)
- Dioxins and Furans (TEFs; however if IRIS has a value, we present the RSL based on that value)
- PAHs and RPFs based on BaP
- TCE (Uses a CAF and MAF so one tox value can be used)
- TPHs (Noncancer only)

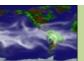

## **RSL** Website Pages

#### Regional Screening Levels (RSLs)

- Home Page
- User's Guide
- What's New
- Frequent Questions
- Equations
- RSL Calculator
- Generic Tables
- Contact Us

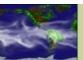

## RSL Calculator in Default Mode

- Chronic
- Subchronic
- Metadata
- Site-specific options
- Selecting landuses
- Output data
  - View
  - Cut and paste
  - XLS
  - PDF

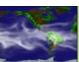

## Master the Pick List

- Clicking
- Typing
- Select All

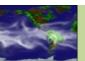

## Site-specific Mode

- Exposure parameters
- Cohorts (pink and blue cells) for resident and recreator
- Toxicity values
- Chemical-specific parameters
- PEF and VF
- SSL protective of groundwater

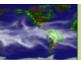

# Questions?

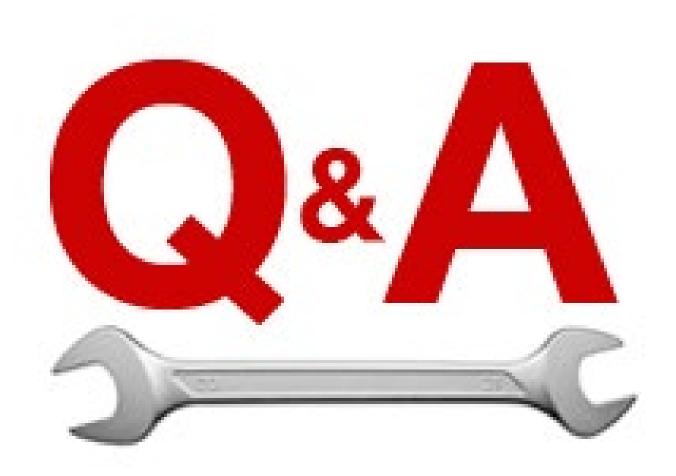

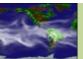

## RML History

- RML = Regional Removal Management Level
- Assist On Scene Coordinators (OSC's) and others involved in decision-making concerning Comprehensive Environmental Response, Compensation, and Liability Act (CERCLA) removal actions
- Used to support the decision for EPA to undertake a removal action. Although they are not necessarily health protective concentrations for chronic exposure, exceedance of an RML by itself does not imply that adverse health effects will occur.
- 1998 was the latest release prior to our website.
- 2008 to present: What's New page portrays change history
- Unified tables are shared on Region 3, 6 and 9 websites as well as other Regional websites.
- Note: At this time, RMLs for air are not provided or addressed on this website. (Formerly called RALs.)

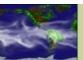

### What RMLs Are and Are Not

- Not protective for long term exposures
- Not provided for air (other tables exist)
- Site-specific screening levels yes
- Site-specific remediation levels no

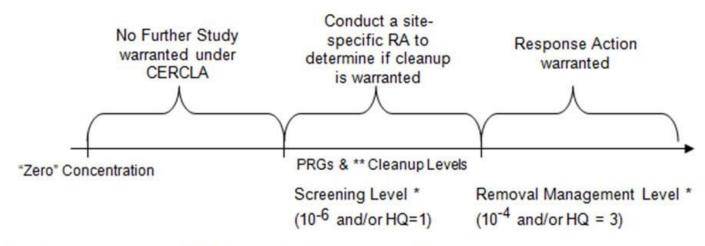

Screening Levels and RMLs are for individual chemicals

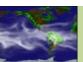

<sup>\*\* -</sup> Cleanup levels take into account exposure to multiple chemicals

# RML Website Pages

#### Regional Removal Management Levels

- Homepage
- Frequent Questions
- User's Guide
- RML calculator

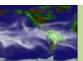

## Questions?

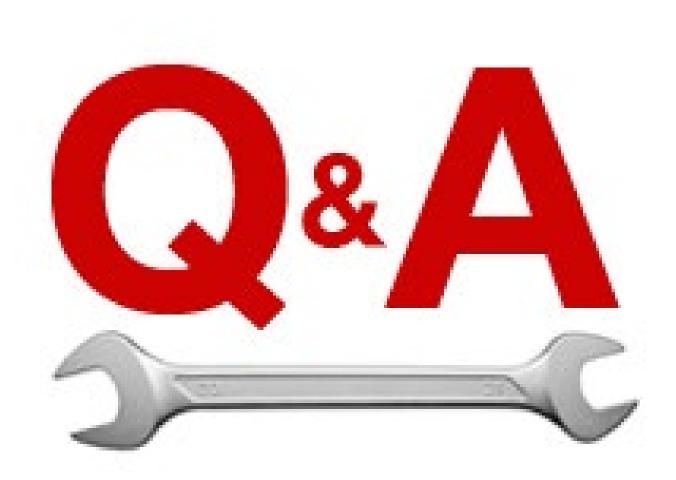

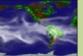

# **RSL/RML** Practice Sessions

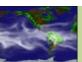

### Day 2 Schedule

- 8:30 a.m. Breakfast (bagels, muffins, fruit, and coffee)
- 8:45 a.m. Vapor Intrusion Screening Levels (VISL)
   Background and Supporting Documentation
- 9:15 a.m. VISL Calculator
- 10:00 a.m. Break
- 10:15 a.m. Practice Sessions for VISL
- 11:15 a.m. Risk Assessment Information System (RAIS)
   Overview
- 12:00 p.m. Lunch
- 1:00 p.m. RAIS Calculators
- 2:30 p.m. Break
- 2:45 p.m. Practice Sessions for RAIS Calculators
- 4:45 p.m. Dismiss

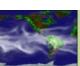

### Day 2 Outline

- 1. Historical Perspective of VISLs
- 2. Understanding Changes Over time (What's New)
- 3. Getting Support (FAQ, Contact Information)
- 4. VISL User Guide Special Cases (Mutagens, TCE, Vinyl Chloride, Arsenic)
- 5. VISL Calculator
- 6. Resident, Worker
- 7. Water, Soil, Air
- 8. RAIS Calculators
- 9. PRGs
- 10. Risk Calculators
- 11. Toxicity Search Tools
- 12. Chemical Parameter Search Tools
- 13. Adult Lead Model
- 14. Applicable or Relevant and Appropriate Requirements (ARARs)
- 15. VISL and RAIS Practice Sessions

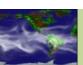

### **VISL History**

- 2002: OSWER released DRAFT guidance
- 2013: DRAFT available for public comment
- 2015: Technical guide released, spreadsheet provided
- Spring 2018: VISL calculator made public

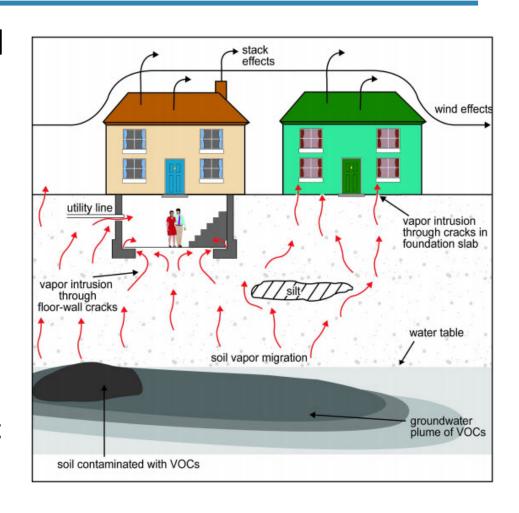

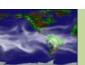

### What VISLs Are and Are not

- VISLs are screening level concentrations for groundwater, soil gas (target sub-slab and near-source), and indoor air.
- VISLs assist Agency staff with making a vapor intrusion determination based on limited, initial data.
- VISLs are NOT cleanup levels.

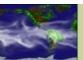

### **VISL** Website Pages

### **Contents**

- VISL Home
- User's Guide
- What's New
- <u>FAQ</u>
- Equations
- Calculator

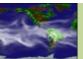

## Questions?

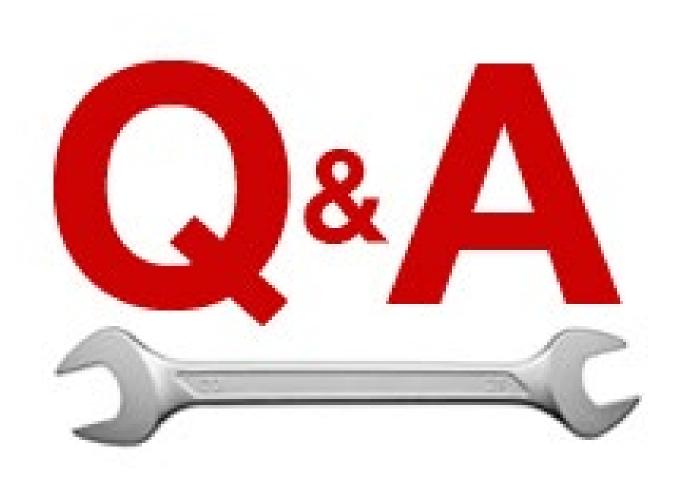

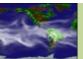

### **VISL Practice Sessions**

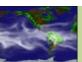

### **RAIS History**

- 1980s: Oak Ridge Reservation was busy cleaning up the Manhattan Project Facilities, as were other DOE sites like gaseous diffusion plants in Ohio and Kentucky.
- Risk Assessment Council was developed to standardize the toxicity values, exposure equations, and essentially the entire remediation process.
- 1996: RAIS went live.

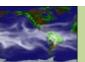

### How Does the RAIS Differ from RSL?

- Greater number of chemicals
  - All of OPP
  - All of CalEPA (including lead toxicity values)
- Expanded toxicity sources
  - Draft MRLs
  - Addendum MRLs
  - All of OPP
  - Retired PPRTVs
  - Drinking Water Standards
  - Archived HEAST
  - Withdrawn from IRIS

- More land uses
  - Excavation Worker
  - Farmer
  - More Soil to Groundwater
- More Defaults
  - Farmer
  - Recreator
  - Fish

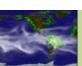

### How Does the RAIS Differ from RSL? Cont.

### More Tools

- Chemical Data Profile Tool (Shows all of the data available from the toxicity hierarchy)
- Metadata Tool (demo)
- Toxicity Value Tool (demo)
- ARAR Tool (demo)
- Ecological Benchmarks
- Tutorials
- Background Values
- Media Transport

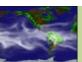

### RAIS Website Pages

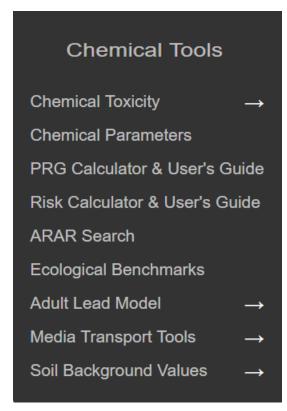

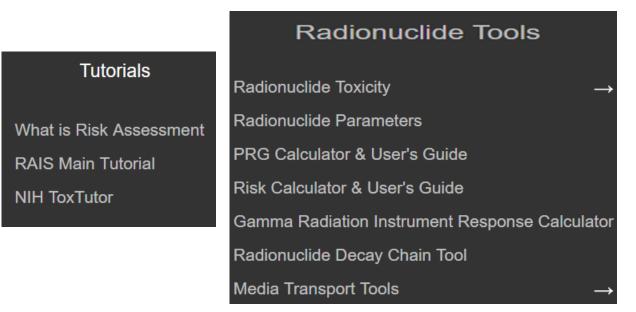

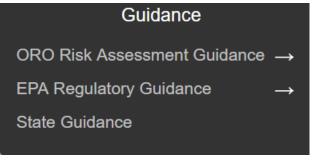

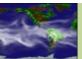

### Supporting Pages

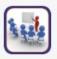

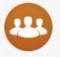

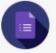

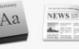

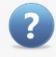

- Training
- Contact
- Report an Issue
- Document Search
- Glossary
- What's New

- FAQ
- Join User List
- Search the Site

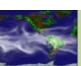

## Questions?

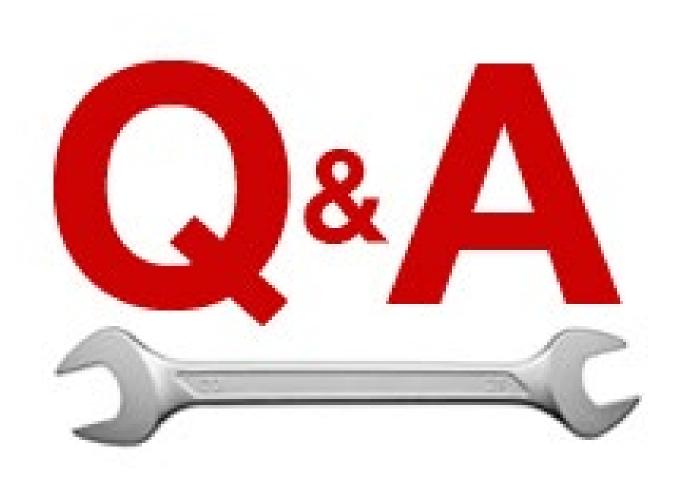

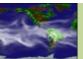

### **RAIS Practice Sessions**

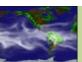

### Day 3 Schedule

- 8:30 a.m. Breakfast (bagels, muffins, fruit, and coffee)
- 8:45 a.m. Introduction to Radiation
- 9:00 a.m. PRG Calculator
- 10:00 a.m. Break
- 10:15 a.m. DCC Calculator
- 11:00 a.m. BRG/BDCC Calculator
- 12:00 p.m. Lunch
- 1:00 p.m. SPRG/SDCC
- 1:45 p.m. RAIS Radiation Calculators
- 2:30 p.m. Break
- 2:45 p.m. Practice Sessions for Radiation Calculators
- 4:30 p.m. Dismiss

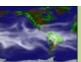

### Day 3 Outline

- 1. Radiation Risk Assessment Introduction Video
- 2. EPA PRG Calculator
  - Resident, Worker, Construction, Recreator, Farmer
  - Air, Water, Soil, Food
- 3. EPA DCC Calculator
- 4. EPA Building PRG and Building DCC Calculators
  - Dust, Air, Indoor Building
- 5. EPA Surfaces PRG and Surfaces DCC Calculators
  - Dust, Air, Outdoor Surfaces
- 6. RAIS Radiation Tools
  - PRG
  - Risk
  - Decay

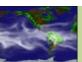

### Radiation Risk Assessment

- Review of how radiation fits in Superfund
- Quick review of EPA <u>RSL calculator</u>
- Step by step comparison to the EPA <u>PRG calculator</u>
- Identification of pitfalls
- Quick look at EPA DCC calculator
- Questions

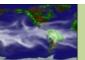

### Superfund Sites

- 1,337 NPL sites
  - 66 are radiation sites
  - 53 mores sites proposed for NPL
    - 1 is a radiation site
- 1,189 NPL sites are "construction completion"
  - 38 are radiation sites
- 392 Sites have been deleted from NPL
  - 9 are radiation sites

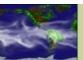

# How to Address Radiation in a Chemical Program?

- With only 66 radioactively contaminated sites out of 1,337 total, the focus of the Superfund program has been on chemicals.
- Question: How best to address radiation?
- Answer: Address radiation in a consistent manner with chemicals, except to account for the technical differences posed by radiation
  - Radiation easily fits within Superfund framework
  - Improves public confidence by taking mystery out of radiation

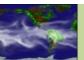

# Why Does Radiation Easily Fit within the Superfund Framework?

- Primary effect is cancer
- People ingest, inhale, eat same amount of contaminated dust and food whether it is chemical or radioactive contamination
- Dust gets resuspended the same whether it is chemically or radioactively contaminated
- Inorganic elements move through the subsurface whether they are radioactive or not

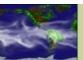

### CERCLA Cleanup Levels NOT Based On

# DOSE (mrem/year)

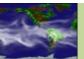

### Consistency (Rad & Chem)

- Reiterate more strongly that risk assessments (e.g., models used) should be consistent with chemicals at site and with other regional sites
- Don't use a steady state model for chemical and a transfer/dynamic model for radionuclides
  - Using RSL calculator for chemicals then RESRAD defaults for radionuclides is inconsistent.

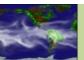

### Consistency on Surveys (Rad & Chem)

- Reiterate more strongly that site surveys (e.g., characterization and confirmation) should be consistent with chemicals at the site and with other regional sites
- Don't use not-to-exceed (NTE) for chemicals and area averaging (AA) for radionuclides for residential
  - NTE for residential cleanup of chemicals but AA approach like MARSIMM for the radionuclides

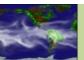

### RSL vs PRG (1)

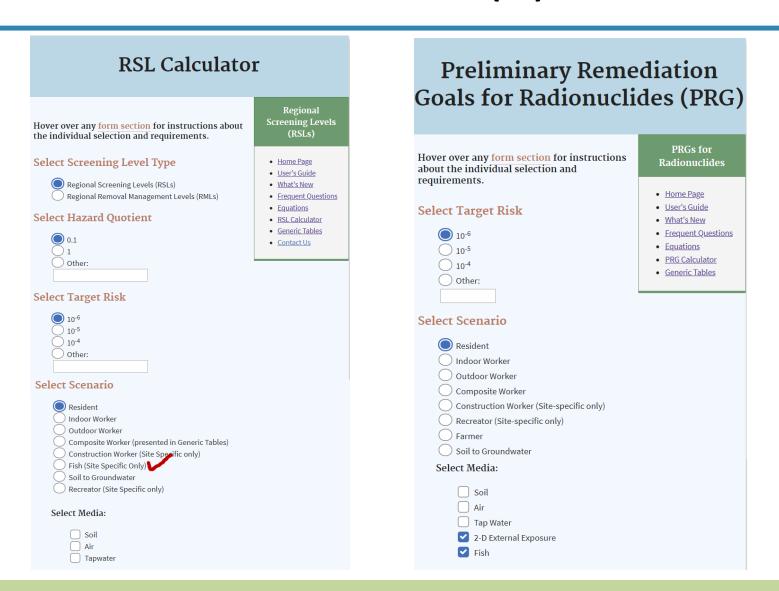

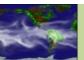

## **External Exposure**

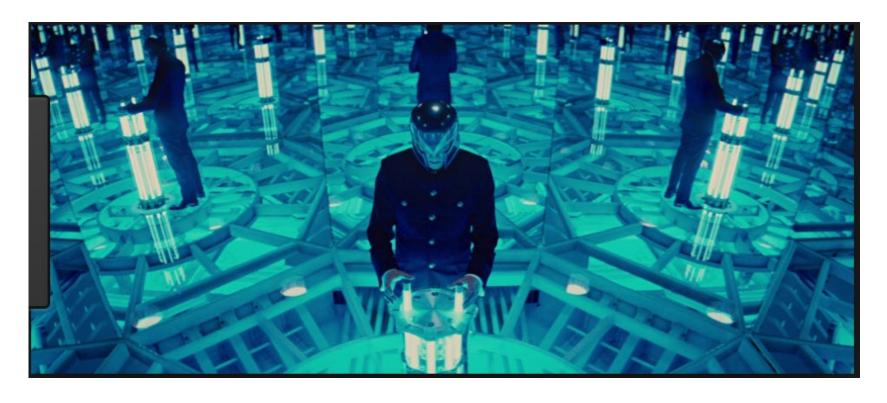

Kevin Bacon getting his bacon fried in X-men.

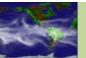

### RSL vs PRG (2)

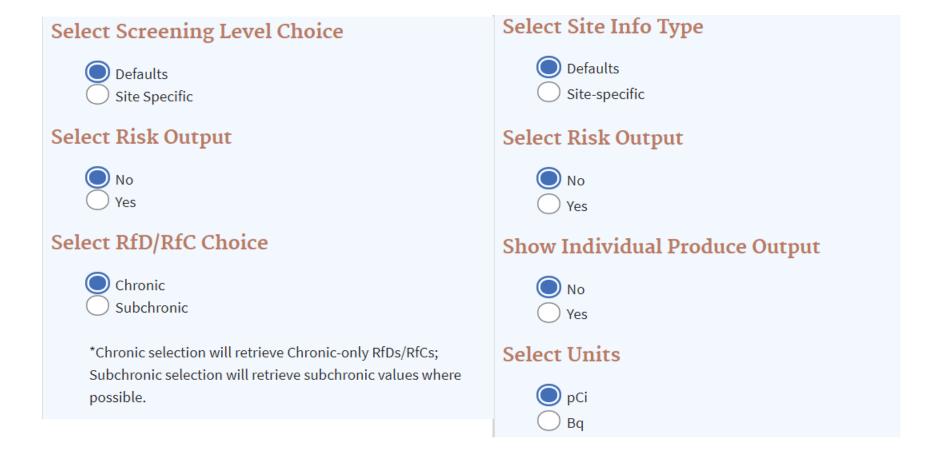

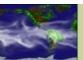

### RSL vs PRG (3)

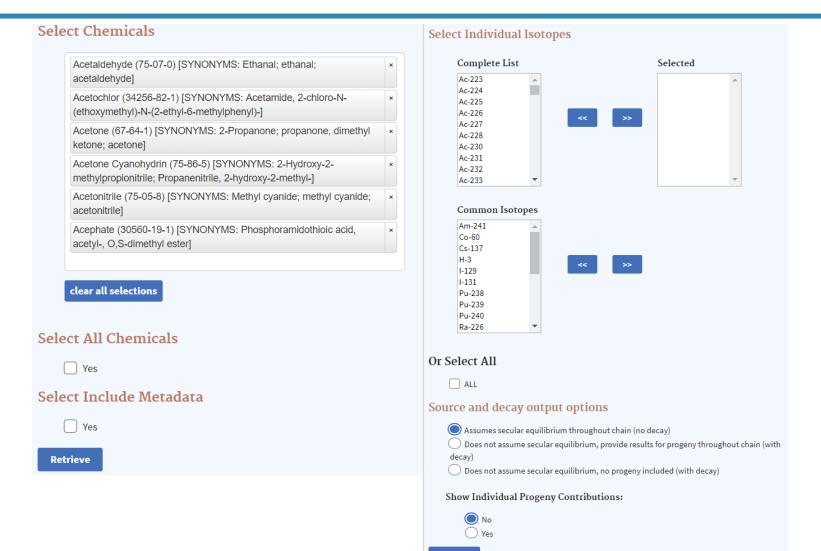

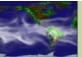

Retrieve

# RSL vs PRG (4)

|                                                         | Variable |
|---------------------------------------------------------|----------|
| THQ (target hazard quotient) unitless                   |          |
| TR (target risk) unitless                               |          |
| LT (lifetime) years                                     |          |
| ET <sub>res</sub> (exposure time) hours/day             |          |
| ET <sub>res-c</sub> (child exposure time) hours/day     |          |
| ET <sub>res-a</sub> (adult exposure time) hours/day     |          |
| ET <sub>0-2</sub> (mutagenic exposure time) hours/day   |          |
| ET <sub>2-6</sub> (mutagenic exposure time) hours/day   |          |
| ET <sub>6-16</sub> (mutagenic exposure time) hours/day  |          |
| ET <sub>16-26</sub> (mutagenic exposure time) hours/day |          |
| ED <sub>res</sub> (exposure duration) years             |          |
| ED <sub>res-c</sub> (exposure duration - child) years   |          |
| ED <sub>res-a</sub> (exposure duration - adult) years   |          |
| ED <sub>0-2</sub> (mutagenic exposure duration) years   |          |

|                                                                  | Variable |
|------------------------------------------------------------------|----------|
| TR (target cancer risk) unitless                                 |          |
| t <sub>res</sub> (time - resident) yr                            |          |
| ED <sub>res</sub> (exposure duration - resident) yr              |          |
| ET <sub>res</sub> (exposure time - resident) hr/day              |          |
| ET <sub>res-c</sub> (exposure time - resident child) hr/day      |          |
| ET <sub>res-a</sub> (exposure time - resident adult) hr/day      |          |
| ET <sub>res-i</sub> (exposure time - indoor resident) hr/day     |          |
| ET <sub>res-o</sub> (exposure time - outdoor resident) hr/day    |          |
| ED <sub>res-c</sub> (exposure duration - resident child) yr      |          |
| ED <sub>res-a</sub> (exposure duration - resident adult) yr      |          |
| EF <sub>res</sub> (exposure frequency - resident) day/yr         |          |
| EF <sub>res-c</sub> (exposure frequency - resident child) day/yr |          |
| EF <sub>res-a</sub> (exposure frequency - resident adult) day/yr |          |
| IRS <sub>res-a</sub> (soil intake rate - resident adult) mg/day  |          |

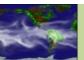

# RSL vs PRG (5)

| Chemical     | SL<br>.1<br>g) | Inhalation SL<br>Child<br>THQ=0.1<br>(mg/kg) | Noncarcinogenic SL<br>Child<br>THI=0.1<br>(mg/kg) | Ingestion SL<br>Adult<br>THQ=0.1<br>(mg/kg) | Dermal SL<br>Adult<br>THQ=0.1<br>(mg/kg) | Inhalation SL<br>Adult<br>THQ=0.1<br>(mg/kg) | Noncarcinogenic SL<br>Adult<br>THI=0.1<br>(mg/kg) | Screening<br>Level<br>(mg/kg) |
|--------------|----------------|----------------------------------------------|---------------------------------------------------|---------------------------------------------|------------------------------------------|----------------------------------------------|---------------------------------------------------|-------------------------------|
| Acephate     |                | -                                            | 7.59E+00                                          | 1.00E+02                                    | 2.37E+02                                 | -                                            | 7.04E+01                                          | 7.59E+00 nc                   |
| Acetaldehyde |                | 8.18E+00                                     | 8.18E+00                                          | -                                           | -                                        | 8.18E+00                                     | 8.18E+00                                          | 8.18E+00 nc                   |
| Acetochlor   |                | -                                            | 1.26E+02                                          | 1.67E+03                                    | 3.95E+03                                 | -                                            | 1.17E+03                                          | 1.26E+02 nc                   |
| Acetone      |                | 4.40E+04                                     | 6.07E+03                                          | 7.51E+04                                    | -                                        | 4.40E+04                                     | 2.77E+04                                          | 6.07E+03 nc                   |

| Isotope                             | Ingestion<br>PRG<br>TR=1E-06<br>(pCi/g) | Inhalation<br>PRG<br>TR=1E-06<br>(pCi/g) | External Exposure PRG TR=1E-06 (pCi/g) | Produce<br>Consumption<br>PRG<br>TR=1E-06<br>(pCi/g) | Total<br>PRG<br>TR=1E-06<br>(pCi/g) |
|-------------------------------------|-----------------------------------------|------------------------------------------|----------------------------------------|------------------------------------------------------|-------------------------------------|
| *Secular Equilibrium PRG for Am-241 | 5.60E-01                                | 2.60E+01                                 | 5.73E-02                               | 1.31E-02                                             | 1.04E-02                            |
| *Secular Equilibrium PRG for Co-60  | 2.34E+01                                | 8.39E+04                                 | 9.35E-03                               | 5.87E-02                                             | 8.06E-03                            |
| *Secular Equilibrium PRG for Cs-137 | 2.10E+01                                | 7.51E+04                                 | 4.56E-02                               | 9.04E-02                                             | 3.03E-02                            |
| *Secular Equilibrium PRG for H-3    | 9.93E+03                                | 1.25E-01                                 | -                                      | 1.20E-01                                             | 6.12E-02                            |

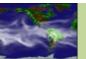

# RSL vs PRG (6)

| Nuclide | Halflife  | Mode  | Mass       | Branching<br>Fraction | Daughter      | Branching<br>Fraction | Daughter  |
|---------|-----------|-------|------------|-----------------------|---------------|-----------------------|-----------|
| Am-241  | 432.2y    | A     | 241.056829 | 1.00e+0               | Np-237        | Traction              | Daugittei |
| Np-237  | 2.144E+6y |       | 237.048173 | 1.00e+0               | Pa-233        |                       |           |
|         | _         |       |            |                       |               |                       |           |
| Pa-233  | 26.967d   | B-    | 233.040247 | 1.00e+0               | U-233         |                       |           |
| U-233   | 1.592E+5y | Α     | 233.039635 | 1.00e+0               | Th-229        |                       |           |
| Th-229  | 7.34E+3y  | Α     | 229.031762 | 1.00e+0               | Ra-225        |                       |           |
| Ra-225  | 14.9d     | B-    | 225.023611 | 1.00e+0               | Ac-225        |                       |           |
| Ac-225  | 10.0d     | Α     | 225.023229 | 1.00e+0               | Fr-221        |                       |           |
| Fr-221  | 4.9m      | Α     | 221.014254 | 1.00e+0               | At-217        |                       |           |
| At-217  | 3.23E-2s  | Α     | 217.004718 | 1.00e+0               | Bi-213        |                       |           |
| Bi-213  | 45.59m    | B-, A | 212.994384 | 9.79e-1               | Po-213        | 2.09e-2               | TI-209    |
| Po-213  | 4.2E-6s   | Α     | 212.992857 | 1.00e+0               | Pb-209        |                       |           |
| TI-209  | 2.161m    | B-    | 208.985358 | 1.00e+0               | Pb-209        |                       |           |
| Pb-209  | 3.253h    | B-    | 208.981090 | 1.00e+0               | Stable Bi-209 |                       |           |

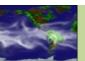

### RSL vs PRG (7)

#### Carcinogenic

Ingestion

$$SL_{res-soil-ca-ing}(mg/kg) = \frac{TR \times AT_{res} \left(\frac{365 \text{ days}}{\text{year}} \times LT (70 \text{ years})\right)}{CSF_{0} \left(\frac{mg}{kg - day}\right)^{-1} \times RBA \times IFS_{res-adj} \left(\frac{36,750 \text{ mg}}{kg}\right) \times \left(\frac{10^{-6} \text{kg}}{\text{mg}}\right)} \times Where:$$

$$IFS_{res-adj} \left(\frac{36,750 \text{ mg}}{kg}\right) = \frac{\left[\frac{EF_{res-c} \left(\frac{350 \text{ days}}{\text{year}}\right) \times ED_{res-c} \left(6 \text{ years}\right) \times IRS_{res-c} \left(\frac{200 \text{ mg}}{\text{day}}\right) + BW_{res-c} \left(15 \text{ kg}\right)}{BW_{res-a} \left(80 \text{ kg}\right)} + \frac{EF_{res-a} \left(\frac{350 \text{ days}}{\text{year}}\right) \times \left(ED_{res} \left(26 \text{ years}\right) - ED_{res-c} \left(6 \text{ years}\right)\right) \times IRS_{res-a} \left(\frac{100 \text{ mg}}{\text{day}}\right)}{BW_{res-a} \left(80 \text{ kg}\right)}$$

incidental ingestion of soil,

$$CDI_{res-soiling}(pCi) = C_{soil}\left(\frac{pCi}{g}\right) \times IFS_{res-adj}\left(1,120,000 \text{ mg}\right) \times \left(\frac{g}{1000 \text{ mg}}\right)$$

where: 
$$\text{IFS}_{\text{res-adj}} (1,120,000 \text{ mg}) = \begin{pmatrix} \left( \text{EF}_{\text{res-c}} \left( \frac{350 \text{ days}}{\text{year}} \right) \times \text{ED}_{\text{res-c}} (6 \text{ years}) \times \text{IRS}_{\text{res-c}} \left( \frac{200 \text{ mg}}{\text{day}} \right) \right) + \\ \left( \left( \text{EF}_{\text{res-a}} \left( \frac{350 \text{ days}}{\text{year}} \right) \times \text{ED}_{\text{res-a}} \left( 20 \text{ years} \right) \times \text{IRS}_{\text{res-a}} \left( \frac{100 \text{ mg}}{\text{day}} \right) \right) \end{pmatrix}$$

$$\text{PRG}_{\text{decay}} = \left( \frac{t \left( \text{year} \right) \times \lambda \left( \frac{1}{\text{year}} \right)}{\left( 1 - e^{-\lambda t} \right)} \right)$$

### Resident Soil PRGs

incidental ingestion of soil

$$PRG_{\text{res-soil-ing}}(\text{pCi/g}) = \frac{TR}{SF_{\text{s}}\left(\frac{\text{risk}}{\text{pCi}}\right) \times IFS_{\text{res-adj}}\left(1,120,000 \text{ mg}\right) \times \left(\frac{g}{1000 \text{ mg}}\right)}$$

$$\mathsf{IFS}_{\mathsf{res-adj}} \left( \mathsf{1.120.000\ mg} \right) = \left( \left( \mathsf{EF}_{\mathsf{res-c}} \left( \frac{350\ \mathsf{days}}{\mathsf{year}} \right) \times \mathsf{ED}_{\mathsf{res-c}} (\!6\ \mathsf{years}) \times \mathsf{IRS}_{\mathsf{res-c}} \left( \frac{200\ \mathsf{mg}}{\mathsf{day}} \right) \right) + \left( \mathsf{EF}_{\mathsf{res-a}} \left( \frac{350\ \mathsf{days}}{\mathsf{year}} \right) \times \mathsf{ED}_{\mathsf{res-a}} \left( 20\ \mathsf{years} \right) \times \mathsf{IRS}_{\mathsf{res-a}} \left( \frac{100\ \mathsf{mg}}{\mathsf{day}} \right) \right) \right)$$

The following half life should be multiplied by CDI equations:

$$CDI_{decay} = \left(\frac{\left(1 - e^{-\lambda t}\right)}{t\left(year\right) \times \lambda\left(\frac{1}{year}\right)}\right)$$

• The following half life should be multiplied by PRG equations:

$$PRG_{decay} = \left(\frac{t(year) \times \lambda \left(\frac{1}{year}\right)}{\left(1 - e^{-\lambda t}\right)}\right)$$

# RSL vs PRG (8)

| Exposure Assessment Details |                |            |            |                |                |                 |                 |
|-----------------------------|----------------|------------|------------|----------------|----------------|-----------------|-----------------|
| Age<br>Segment (yr)         | AF<br>(mg/cm²) | BW<br>(kg) | ED<br>(yr) | EF<br>(day/yr) | ET<br>(hr/day) | IRS<br>(mg/day) | SA<br>(cm²/day) |
| 0-2                         | 0.2            | 15         | 2          | 350            | 24             | 200             | 2373            |
| 2-6                         | 0.2            | 15         | 4          | 350            | 24             | 200             | 2373            |
| 6-16                        | 0.07           | 80         | 10         | 350            | 24             | 100             | 6032            |
| 16-26                       | 0.07           | 80         | 10         | 350            | 24             | 100             | 6032            |
| Child (0-6)                 | 0.2            | 15         | 6          | 350            | 24             | 200             | 2373            |
| Adult (6-26)                | 0.07           | 80         | 20         | 350            | 24             | 100             | 6032            |

### **Parameters Common to all Exposure Routes**

| 26  | ED <sub>res</sub> (exposure duration - resident) yr              |
|-----|------------------------------------------------------------------|
| 20  | ED <sub>res-a</sub> (exposure duration - resident adult) yr      |
| 6   | ED <sub>res-c</sub> (exposure duration - resident child) yr      |
| 350 | EF <sub>res</sub> (exposure frequency - resident) day/yr         |
| 350 | EF <sub>res-a</sub> (exposure frequency - resident adult) day/yr |

| 350 | EF <sub>res-c</sub> (exposure frequency - resident child) day/yr |
|-----|------------------------------------------------------------------|
| 24  | ET <sub>res</sub> (exposure time - resident) hr/day              |
| 24  | ET <sub>res-a</sub> (exposure time - resident adult) hr/day      |
| 24  | ET <sub>res-c</sub> (exposure time - resident child) hr/day      |
| 26  | t <sub>res</sub> (time - resident) yr                            |

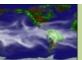

### RSL vs PRG (9)

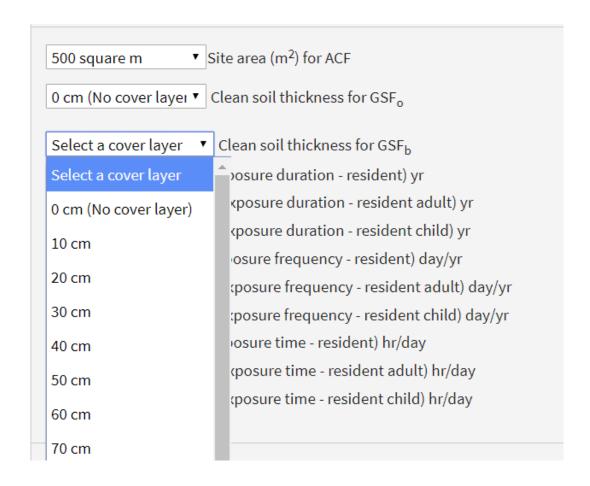

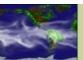

### RSL vs PRG (10)

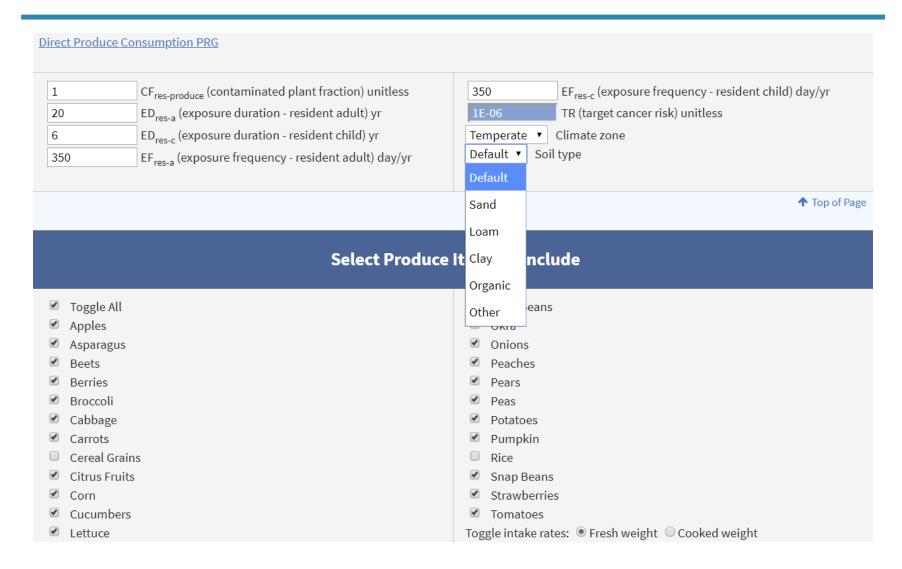

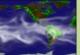

## RSL vs PRG (11)

# Select Animal Products to Include ✓ Toggle All ✓ Beef ✓ Eggs and Poultry ✓ Fish ✓ Goat ✓ Goat Milk Select Animal Products to Include ✓ Dairy ✓ Sheep ✓ Sheep ✓ Sheep Milk ✓ Swine Toggle intake rates: ⑥ Fresh weight ⑥ Cooked weight Eggs and Poultry

| 1       | CF <sub>far-egg</sub> (egg contaminated fraction) unitless         |
|---------|--------------------------------------------------------------------|
| 1       | CF <sub>far-poultry</sub> (poultry contaminated fraction unitless) |
| 775810  | IFE <sub>far-adj</sub> (age-adjusted egg ingestion factor) g       |
| 1376550 | IFP <sub>far-adj</sub> (age-adjusted poultry ingestion factor) g   |
| 59.6    | IRE <sub>far-a</sub> (egg ingestion rate - farmer adult) g/day     |

| 31.7                                                   | IRE <sub>far-c</sub> (egg ingestion rate - farmer child) g/day     |  |  |  |  |
|--------------------------------------------------------|--------------------------------------------------------------------|--|--|--|--|
| 107.4                                                  | IRP <sub>far-a</sub> (poultry ingestion rate - farmer adult) g/day |  |  |  |  |
| 46.9                                                   | IRP <sub>far-c</sub> (poultry ingestion rate - farmer child) g/day |  |  |  |  |
| Toggle poultry type: ● Chicken ○ Duck ○ Turkey ○ Goose |                                                                    |  |  |  |  |

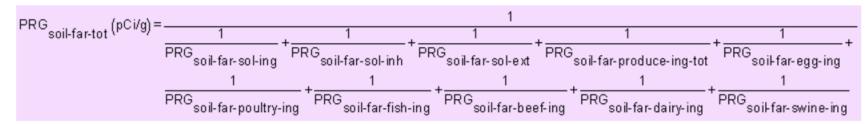

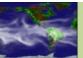

## **Common Pitfalls**

- Radionuclides are metals-mostly!
  - Radon presents unique challenges
  - Metals don't have a VF or Andelman's constant
- Radionuclides decay (equation difference, what was the parent?)
- Dermal exposure from soil is not done for rads
- Dermal contact with tapwater is done for rads but called "immersion"
- In addition to inhalation, rads add "submersion"
- Rad PRGs still use inhalation rate
- 2-D external exposure is done for rads with shielding
- Produce is included in the rad resident scenario
- Rad tool has a farmer
- Make sure the rad and chemical risk assessors talk to each other
- Make sure Kds and TFs are same for metals in chem and rad work
- PRG calculator also gives results on a mass basis, careful!

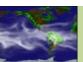

#### **DCC Calculator**

#### Using the DCC Calculator

#### Select Scenario

- Resident
- Indoor Worker
- Outdoor Worker
- Composite Worker
- Construction Worker (Site-specific only)
- Recreator (Site-specific only)
- Farmer
- Soil to Groundwater

#### Select Media:

- Soil
- Tap Water
- Air
- 2-D External Exposure
- Fish

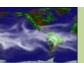

#### Select ICRP rule

- 107 Center for Radiation Protection Knowledge
- 0 60/68/72
- 30

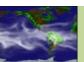

#### **Parameters Common to all Exposure Route Equations** 0.77 AAF<sub>res-a</sub> (annual age fraction - resident adult) 350 EF<sub>res-a</sub> (exposure frequency - resident adult) unitless day/yr 0.23 AAF<sub>resc</sub> (annual age fraction - resident child) 350 EF<sub>res-c</sub> (exposure frequency - resident child) unitless day/yr DL (dose limit) mrem/yr 24 ET<sub>res</sub> (exposure time - resident) hr 26 EDres (exposure duration - resident) yr 24 ETres-a (exposure time - resident adult) hr ED<sub>res-a</sub> (exposure duration - resident adult) yr 20 24 ET<sub>res-C</sub> (exposure time - resident child) hr ED<sub>res-c</sub> (exposure duration - resident child) yr t<sub>res</sub> (time - resident) yr 350 EF<sub>res</sub> (exposure frequency - resident) day/yr

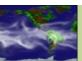

$$\begin{aligned} & \text{DCC}_{\text{res-soil-ing}}(\text{pCi/g}) = \frac{\text{DL}\left(\frac{\text{mrem}}{\text{year}}\right) \times t_{\text{res}}\left(\text{year}\right) \times \lambda\left(\frac{1}{\text{year}}\right)}{\left(1 - e^{-\lambda t}\text{res}\right) \times \text{DCF}_{0}\left(\frac{\text{mrem}}{\text{pCi}}\right) \times \text{IFS}_{\text{res-adj}}\left(\frac{43,050 \text{ mg}}{\text{year}}\right) \times \left(\frac{g}{1000 \text{ mg}}\right)} \\ & \text{where:} \end{aligned} \\ & \text{IFS}_{\text{res-adj}}\left(\frac{43,050 \text{ mg}}{\text{year}}\right) = \begin{pmatrix} \left(\text{EF}_{\text{res-c}}\left(\frac{350 \text{ days}}{\text{year}}\right) \times \text{IRS}_{\text{res-c}}\left(\frac{200 \text{ mg}}{\text{day}}\right) \times \text{AAF}_{\text{res-c}}\left(0.23\right)\right) + \\ \left(\text{EF}_{\text{res-a}}\left(\frac{350 \text{ days}}{\text{year}}\right) \times \text{IRS}_{\text{res-a}}\left(\frac{100 \text{ mg}}{\text{day}}\right) \times \text{AAF}_{\text{res-a}}\left(0.77\right) \right) \\ & \text{where:} \\ & \text{AAF}_{\text{res-c}}\left(0.23\right) = \begin{pmatrix} \frac{\text{ED}_{\text{res-c}}(6 \text{ years})}{\text{ED}_{\text{res}}(26 \text{ years})} \end{pmatrix} \text{ and: AAF}_{\text{res-a}}\left(0.77\right) = \begin{pmatrix} \frac{\text{ED}_{\text{res-a}}(20 \text{ years})}{\text{ED}_{\text{res}}(26 \text{ years})} \end{pmatrix} \end{aligned}$$

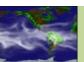

#### Site-Specific

Resident DCCs for Soil - Secular Equilibrium

| Isotope                             | Ingestion<br>DCC<br>DL=1<br>(pCi/g) | Inhalation<br>DCC<br>DL=1<br>(pCi/g) | External Exposure DCC DL=1 (pCi/g) | Produce<br>Consumption<br>DCC<br>DL=1<br>(pCi/g) | Total<br>DCC<br>DL=1<br>(pCi/g) |
|-------------------------------------|-------------------------------------|--------------------------------------|------------------------------------|--------------------------------------------------|---------------------------------|
| *Secular Equilibrium DCC for Am-241 | 4.74E+00                            | 2.77E+02                             | 1.34E+00                           | 6.89E-02                                         | 6.46E-02                        |
| *Secular Equilibrium DCC for Co-60  | 1.14E+03                            | 1.80E+06                             | 2.20E-01                           | 1.68E+00                                         | 1.94E-01                        |
| *Secular Equilibrium DCC for Cs-137 | 4.72E+02                            | 1.42E+06                             | 1.09E+00                           | 1.78E+00                                         | 6.75E-01                        |

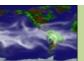

|               | Area<br>Correction | 0 cm<br>Soil Volume<br>Gamma<br>Shielding<br>Factor | Wet Soil-to-plant<br>transfer factor<br>(pCi/g-fresh plant<br>per pCi/g-wet soil) | Ingestion<br>Dose<br>(mrem/yr) | Inhalation<br>Dose<br>(mrem/yr) | External Exposure Dose (mrem/yr) | Produce Consumption Dose Back-calculated to Soil (mrem/yr) | Total<br>Dose<br>(mrem/yr) |
|---------------|--------------------|-----------------------------------------------------|-----------------------------------------------------------------------------------|--------------------------------|---------------------------------|----------------------------------|------------------------------------------------------------|----------------------------|
| Am-241        | .91E-01            | 1.00E+00                                            | 2.20E-05                                                                          | 2.08E+00                       | 9.09E-02                        | 6.73E-01                         | 2.97E+02                                                   | 3.00E+02                   |
| Co-60         | .00E+00            | 1.00E+00                                            | 8.50E-03                                                                          | 4.51E-02                       | 2.87E-05                        | 2.64E+02                         | 6.63E+00                                                   | 2.70E+02                   |
| Cs-137        | .78E-01            | 1.00E+00                                            | 2.90E-02                                                                          | 1.15E-01                       | 3.82E-05                        | 1.38E-02                         | 1.82E+01                                                   | 1.84E+01                   |
| Total<br>Dose |                    | -                                                   | -                                                                                 | 2.24E+00                       | 9.10E-02                        | 2.64E+02                         | 3.22E+02                                                   | 5.88E+02                   |

#### Resident Risk for Soil

| Chemical           | e | Concentration<br>(mg/kg) | Ingestion Risk | Dermal Risk | Inhalation Risk | Carcinogenic Risk |
|--------------------|---|--------------------------|----------------|-------------|-----------------|-------------------|
| Arsenic, Inorganic |   | 5.50E+01                 | 7.12E-05       | 1.00E-05    | 6.20E-08        | 8.13E-05          |
| Chromium(VI)       |   | 5.50E+01                 | 1.80E-04       | _           | 3.35E-06        | 1.83E-04          |
| Cobalt             |   | 5.50E+01                 | _              | _           | 1.30E-07        | 1.30E-07          |
| Zirconium          |   | 5.50E+01                 | _              | _           | -               | -                 |
| *Total Risk/HI     |   | -                        | 2.51E-04       | 1.00E-05    | 3.54E-06        | 2.64E-04          |

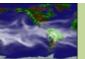

## **EPA Rad Tool History**

- PRG January 2001
- DCC January 2002
- BPRG April 2009
- BDCC August 2010
- SPRG August 2010
- SDCC August 2010

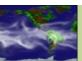

## RSL/PRG/DCC

- Told you it was easy!
- Any questions?

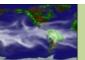

## **Show Video**

Quick primer of material we have covered

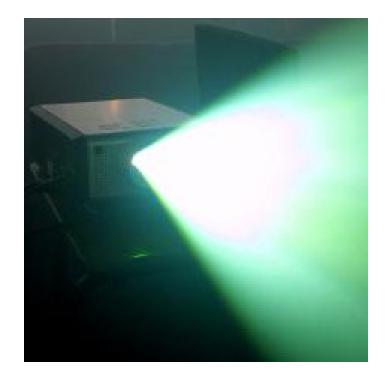

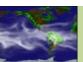

## **EPA PRG Website Pages**

#### PRGs for Radionuclides

- Home Page
- User's Guide
- What's New
- Frequent Questions
- <u>Equations</u>
- PRG Calculator
- Generic Tables

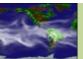

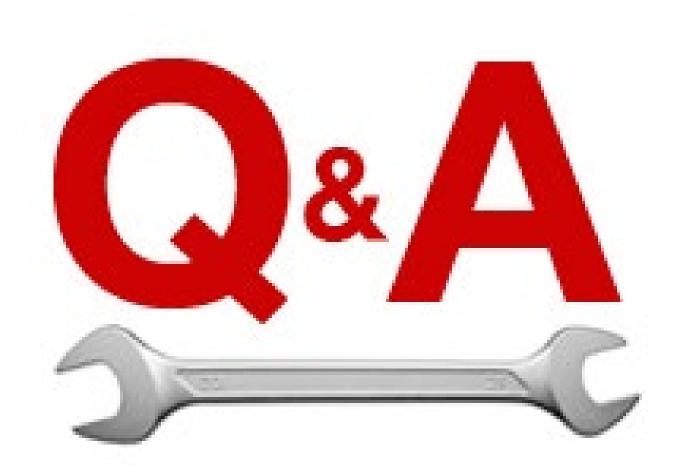

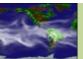

## **EPA DCC Website Pages**

#### **Contents**

- DCC Home
- DCC Calculator
- DCC User's Guide
- DCC Equations
- DCC Download
- DCC What's New
- DCC FAQ

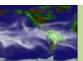

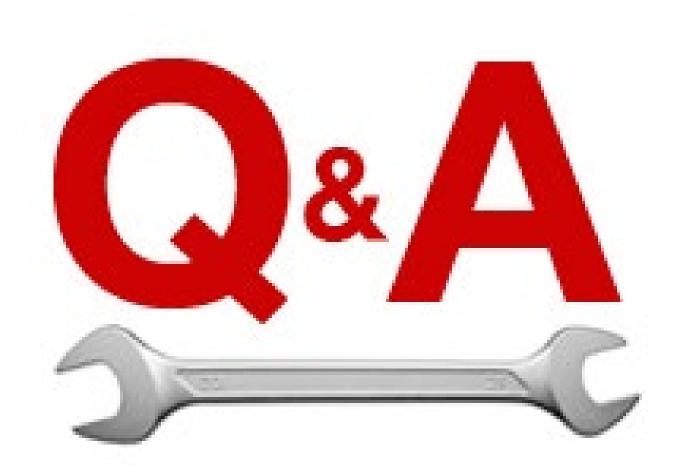

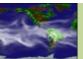

## **EPA BPRG Website Pages**

#### Contents

- BPRG Home
- BPRG Calculator
- BPRG User's Guide
- BPRG Equations
- BPRG Download
- BPRG What's New
- BPRG FAQ

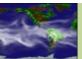

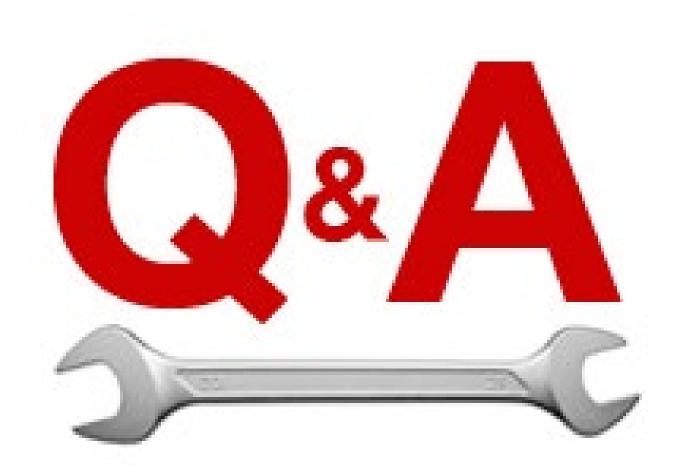

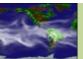

## **EPA BDCC Website Pages**

#### Contents

- BDCC Home
- BDCC Calculator
- BDCC User's Guide
- BDCC Equations
- BDCC Download
- BDCC What's New
- BDCC FAQ

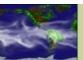

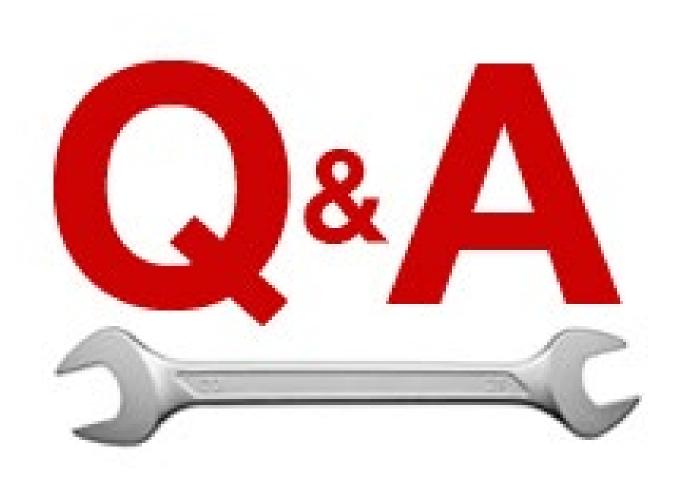

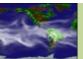

## **EPA SPRG Website Pages**

#### **Contents**

- SPRG Home
- SPRG Calculator
- SPRG User's Guide
- SPRG Equations
- SPRG Download
- SPRG What's New
- SPRG FAQ

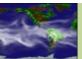

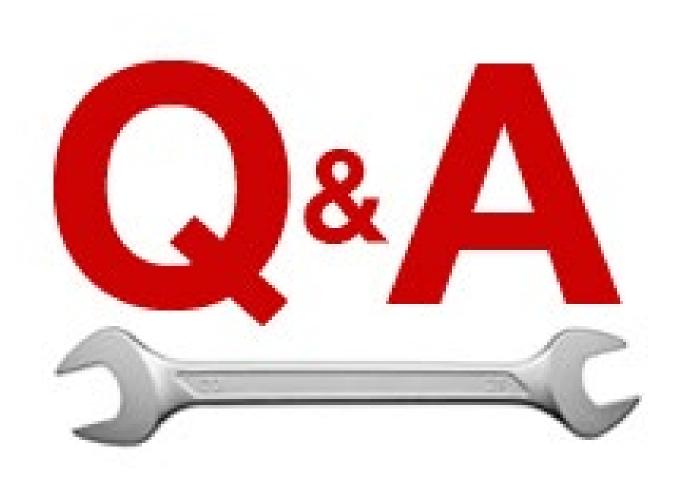

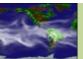

## **EPA SDCC Website Pages**

#### Contents

- SDCC Home
- SDCC Calculator
- SDCC User's Guide
- SDCC Equations
- SDCC Download
- SDCC What's New
- SDCC FAQ

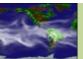

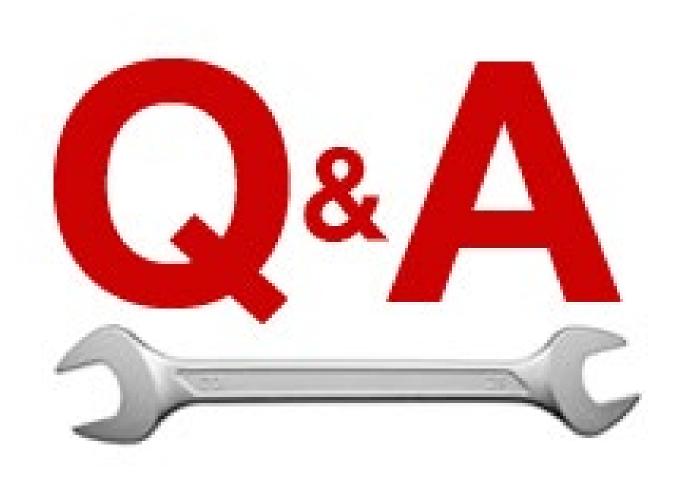

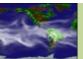

#### RAIS Radionuclide Tools

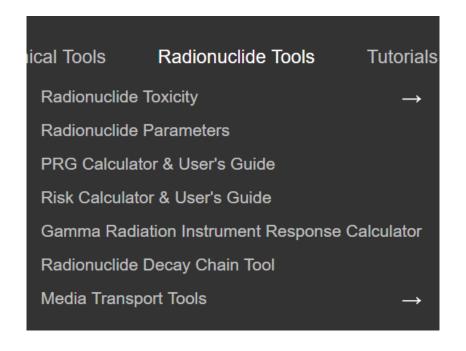

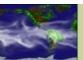

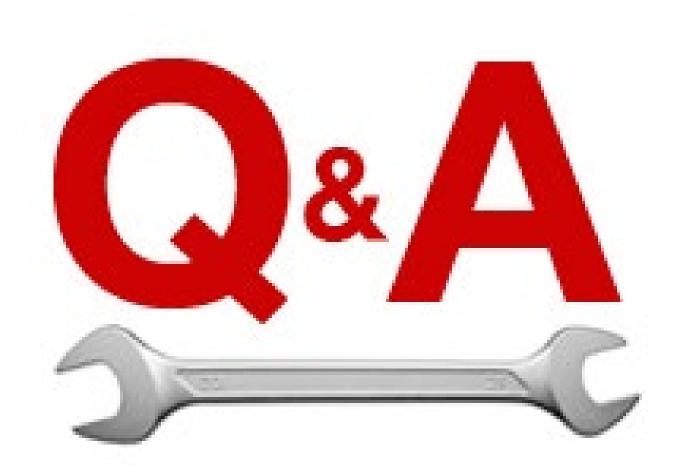

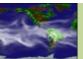

## Rad Tool Practice Sessions

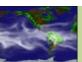